# Quelques idées pour exploiter les rubriques pédagogiques dans l'ENT.

Dans l'ENT Midi-Pyrénées, on trouve deux rubriques trop souvent inexploitées, dont on discerne parfois mal les finalités, et que les enseignants alimentent peu :

- La rubrique de classe est destinée à des publications sur l'année scolaire en cours, la rubrique étant archivée en fin d'année. La rubrique « Classes » de premier niveau a vocation à présenter des informations générales sur les classes, les enseignants, et à proposer des sous espaces destinés au fonctionnement interne de chaque classe.
- La rubrique des Espaces pédagogiques est destinée à des publications durables et au travail collaboratif. Elle peut comprendre des espaces disciplinaires et des espaces pour les projets pédagogiques transversaux.

Avant de commencer à créer une sous-rubrique dans un de ces deux espaces pour y publier du contenu, il convient tout d'abord d'être très clair sur les objectifs et les finalités afin de faire le bon choix sur le lieu de la publication. En effet, ces deux rubriques ne sont pas visibles pas les mêmes utilisateurs, et n'ont pas la même durée de vie...

Ce document a pour unique but de donner quelques idées, à partir d'exemples extraits de l'observatoire des usages, et jugés intéressants, pour donner envie aux utilisateurs de s'approprier ces rubriques …

On pourra trouver de nombreux autres exemples dans **[l'observatoire des usages](http://ac-toulouse.entmip.fr/observatoire-des-usages/)** de l'ENTmip, alimenté par les pôles d'appui et géré par la mission TICE.

## [La rubrique «](#page-1-0) classes »

La rubrique « [espaces pédagogiques](#page-4-0) »

## **La rubrique de classe**

#### <span id="page-1-0"></span>**Cette rubrique peut être organisée avec différents services :**

- **- l'agenda de la classe :** dates des conseils de classe, réunions, échéances pour l'organisation du voyage scolaire par exemple, planning pour le brevet blanc...
- **- le blog de la classe** : compte-rendu des conseils de classe, articles sur le fonctionnement de la classe...
- **- des forums pour** des débats communs au sein de la classe.
- **- un chat** pour une discussion en ligne ouverte par un enseignant pendant des créneaux bien spécifiques.
- **- des dossiers** pour le stockage de fichiers.
- la rubrique peut comporter une **page d'accueil** où l'on trouvera des listes dynamiques d'articles et d'évènements de la rubrique. Le professeur principal peut-être chargé de l'alimenter en écrivant quelques nouvelles et en complétant l'agenda sur des points concernant la classe.

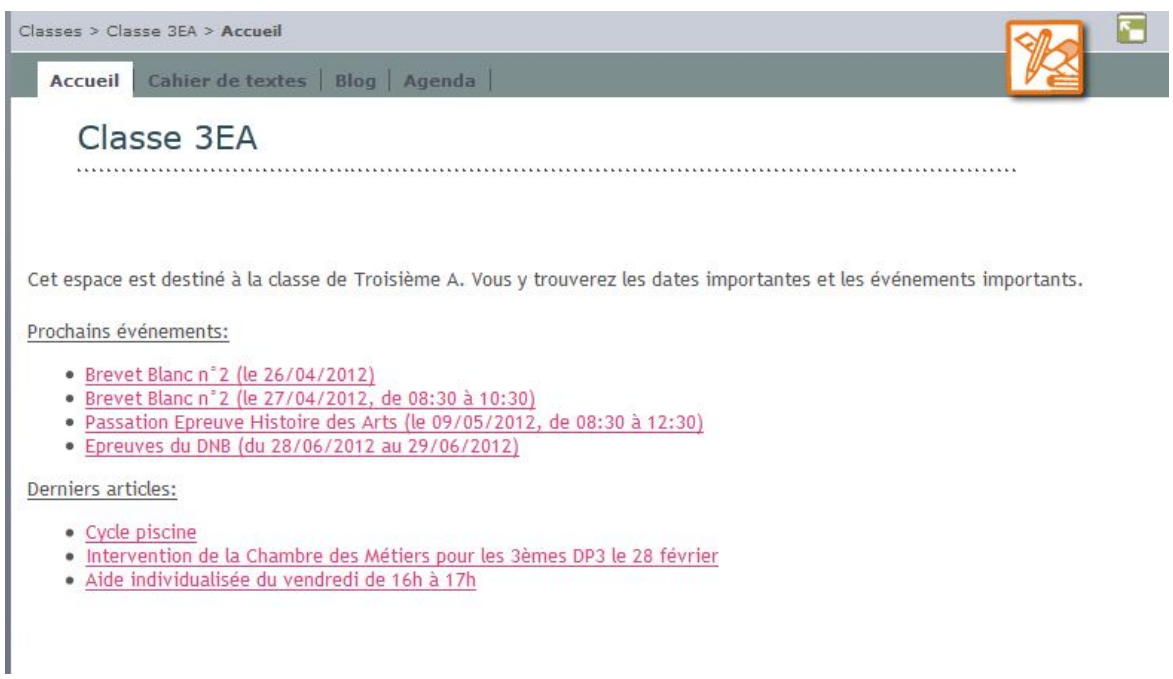

• On peut parfois trouver dans un article de blog un **formulaire d'incident**, où les professeurs, les surveillants, la vie scolaire, l'administration, vont pouvoir rapidement indiquer au professeur principal un incident survenu avec un élève.

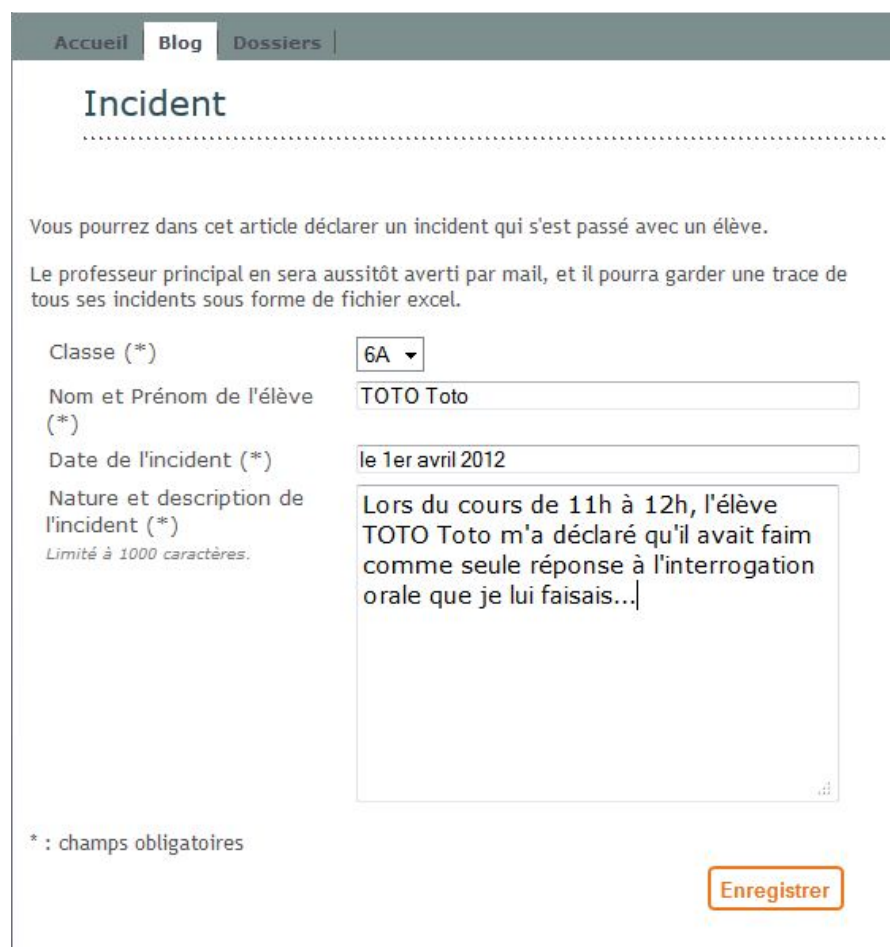

• on y trouve souvent des **sous-rubriques** gérées par chaque professeur de la classe. Celles-ci permettent de mettre des cours, des contrôles, (en complément du cahier de textes), des liens vers des sites intéressants, des polycopiés distribués pendant le cours, à destination des élèves absents, dyslexiques, des ressources mises à disposition **par les enseignants, des travaux d'élèves, des espaces de travail dédiés à des projets pédagogiques particuliers…**

*Ces sous- espaces dont la création est laissée à l'initiative des enseignants de la classe ou du groupe classe ne sont pas forcément ouverts aux parents ou aux autres enseignants de la classe.*

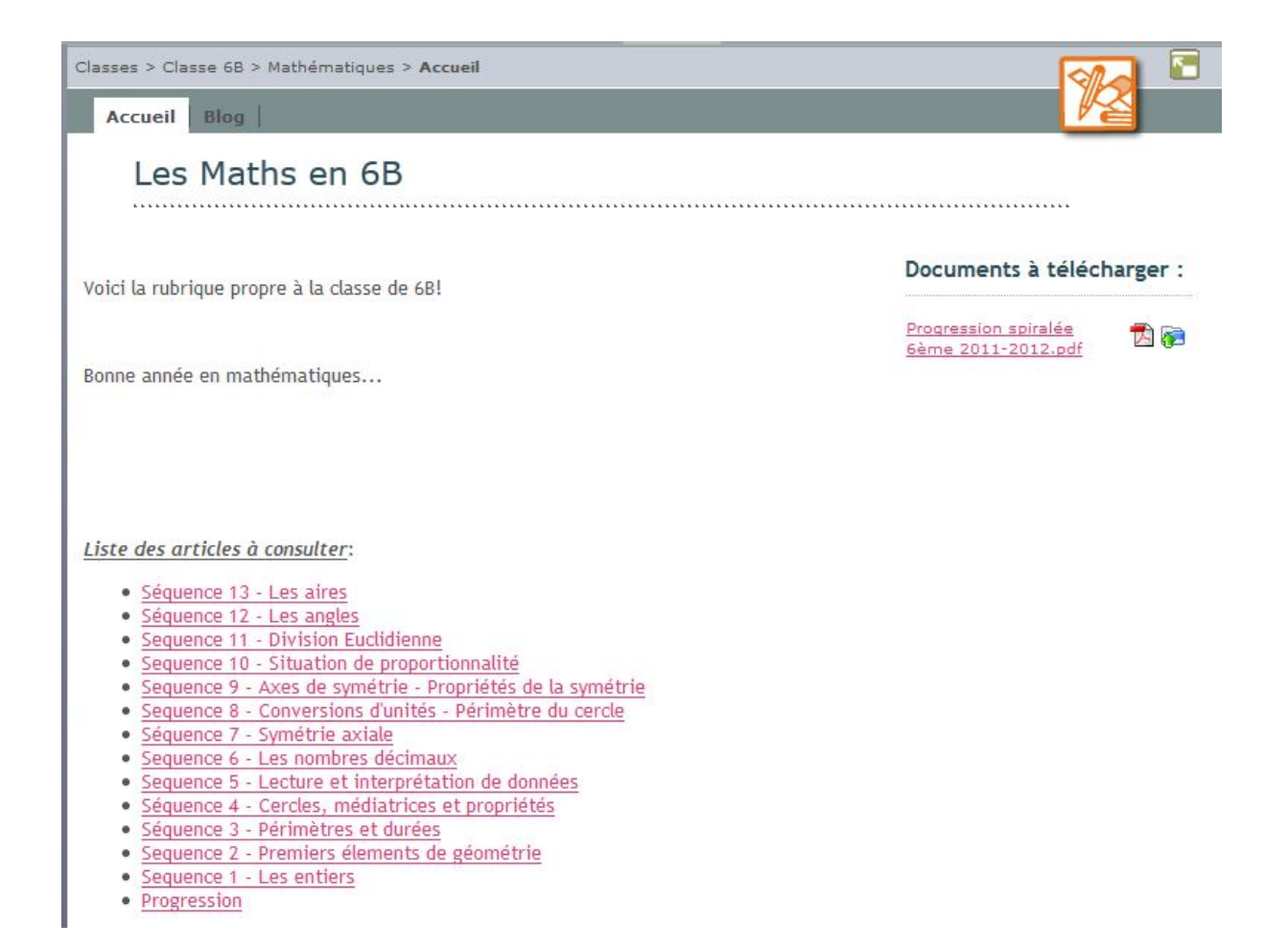

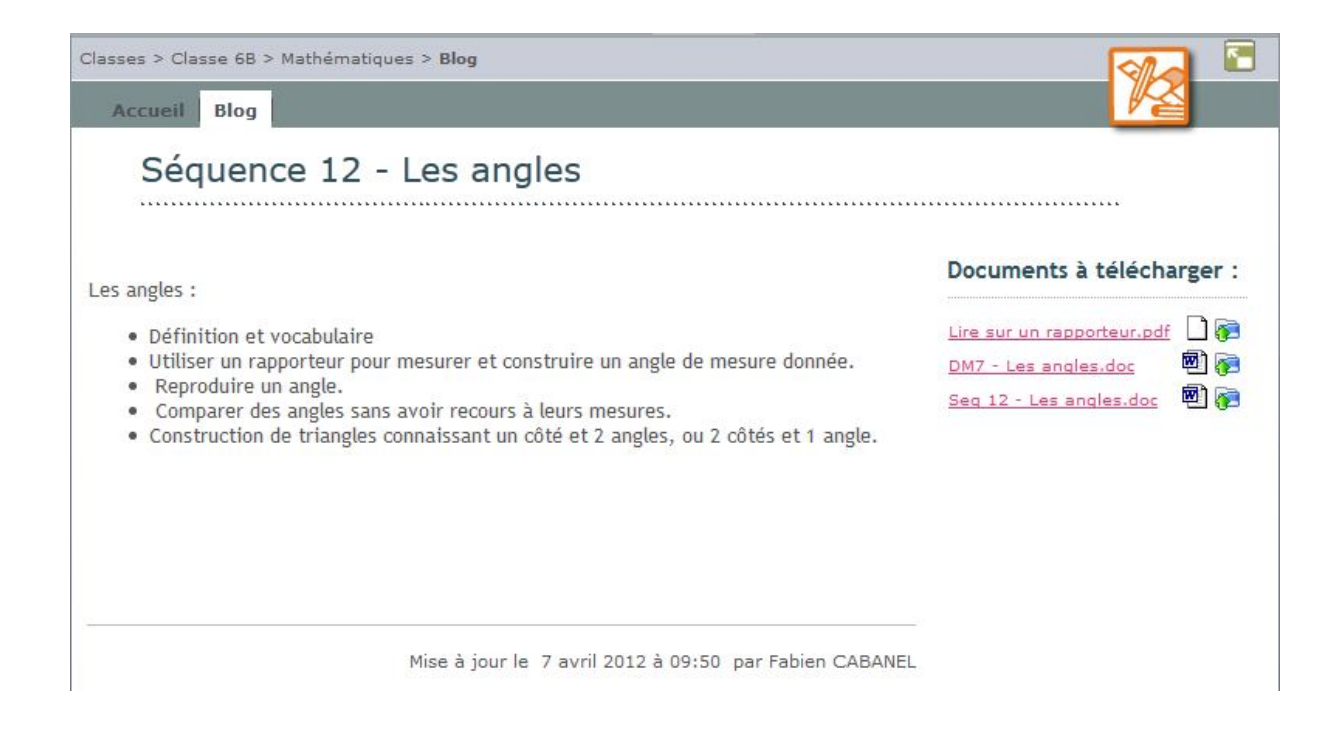

# <span id="page-4-0"></span>**La rubrique des Espaces pédagogiques**

On trouve en général dans cette rubrique des sous-rubriques par discipline ou par projet, avec des liens vers des ressources intéressantes, et parfois une mutualisation des conseils donnés pour réviser une leçon, faire un exposé, etc…. Elles permettent :

- d'échanger entre enseignants sur un domaine disciplinaire ou sur un projet.
- de co-éditer des documents, des devoirs, des corrections....
- de constituer une base de données de sites, de ressources
- de conduire des projets transversaux ou interdisciplinaires.....

On peut aussi y trouver :

- Les récits des **voyages** :
	- la préparation (les documents à fournir, les objets à ne pas oublier, le parcours prévu, etc…)

- le voyage lui-même où l'élève peut rendre compte au jour le jour, via l'ENT, à ses parents des découvertes, de ses sensations, etc…

- le bilan du voyage, avec des récits retravaillés, agrémentés de photos, etc…

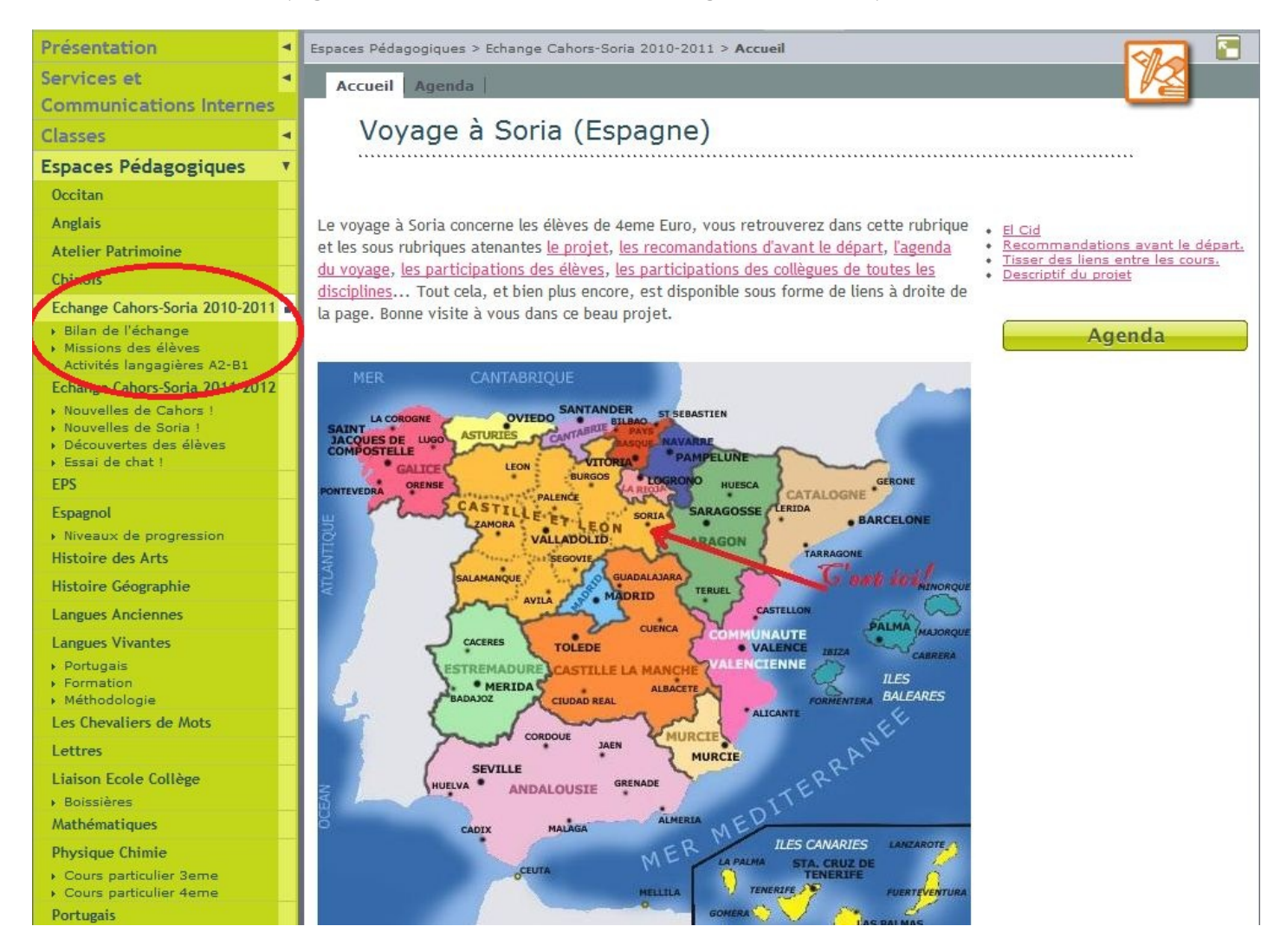

- Des **animations** :
	- des animations en « flash »

(le format .swf est intégrable dans l'ENT)

#### Un exemple d'animation [ici:](http://gambetta.entmip.fr/espaces-pedagogiques/mathematiques/les-puissances-de-10-de-l-infiniment-grand-a-l-infiniment-petit--4449.htm)

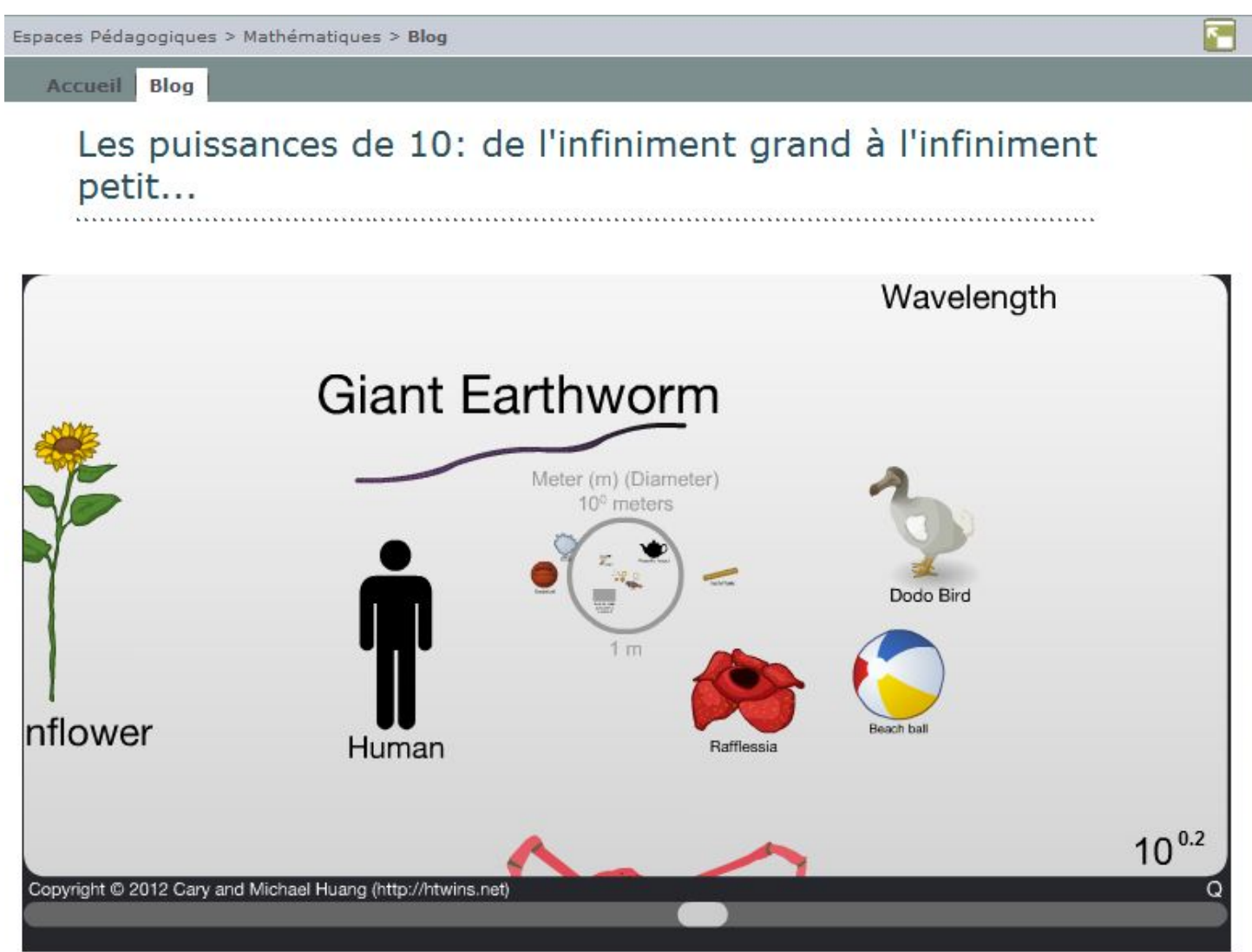

- **des qcm ou exercices d'associations interactifs**

un exemple *ici* 

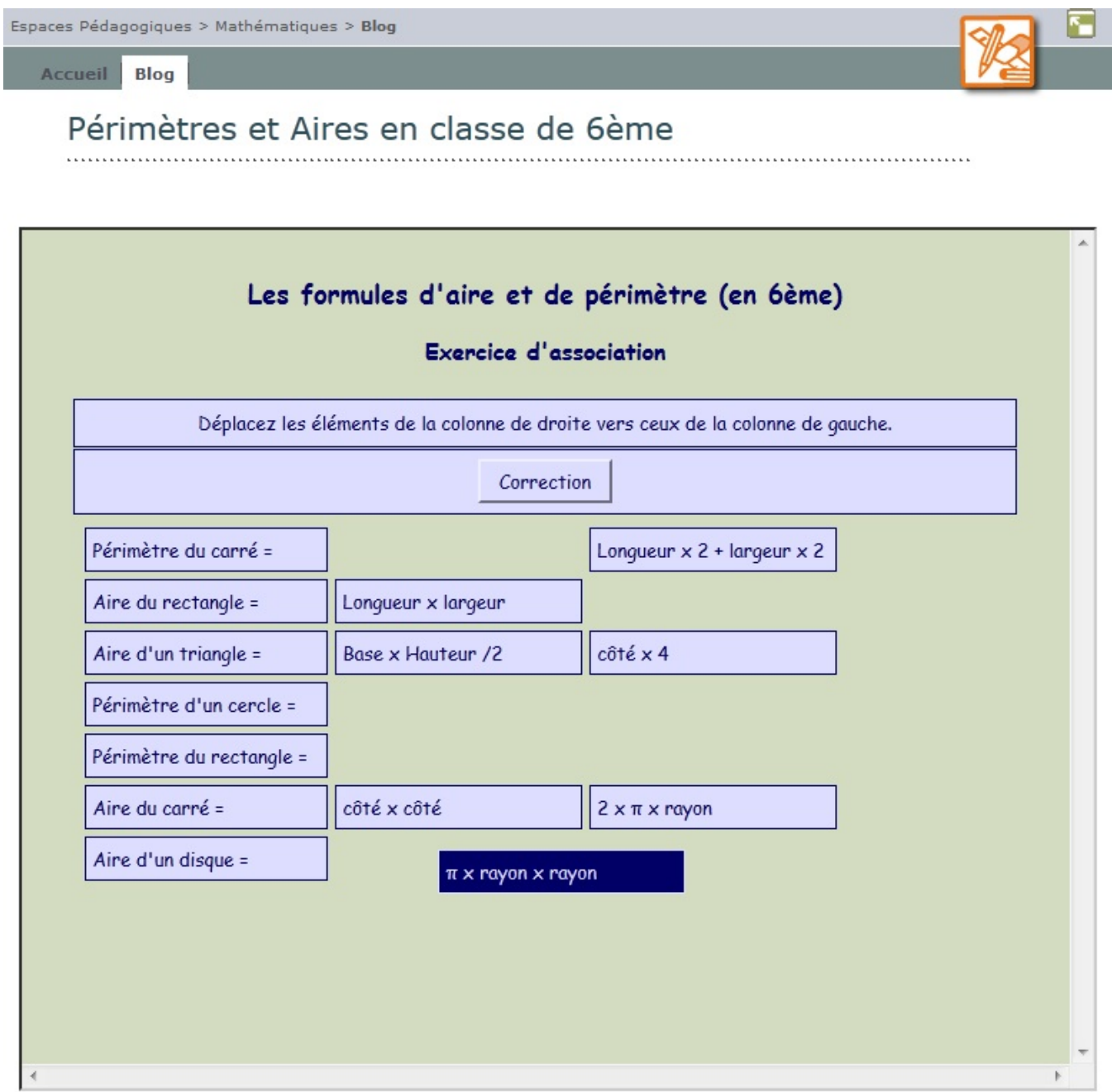

- des **mots croisés,** etc…

un exemple [ici](http://gambetta.entmip.fr/espaces-pedagogiques/mathematiques/des-mots-croises--4877.htm)

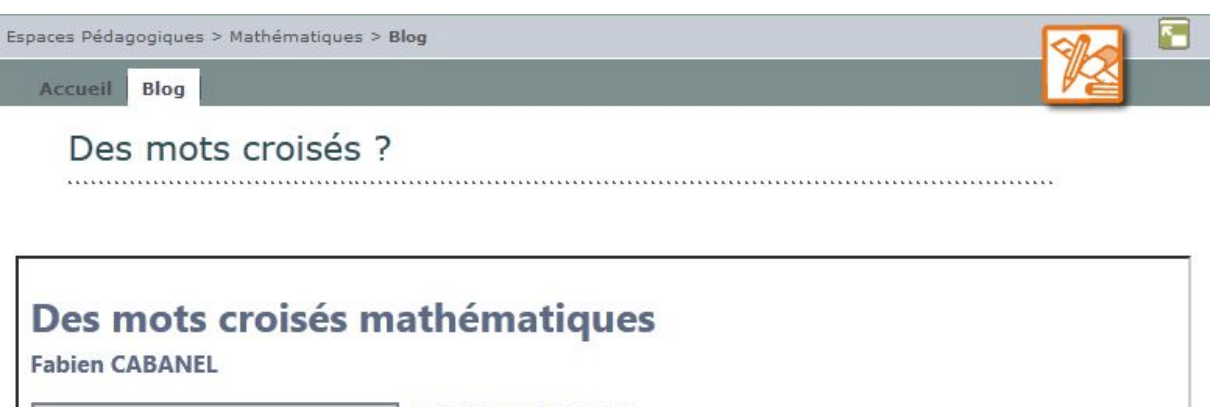

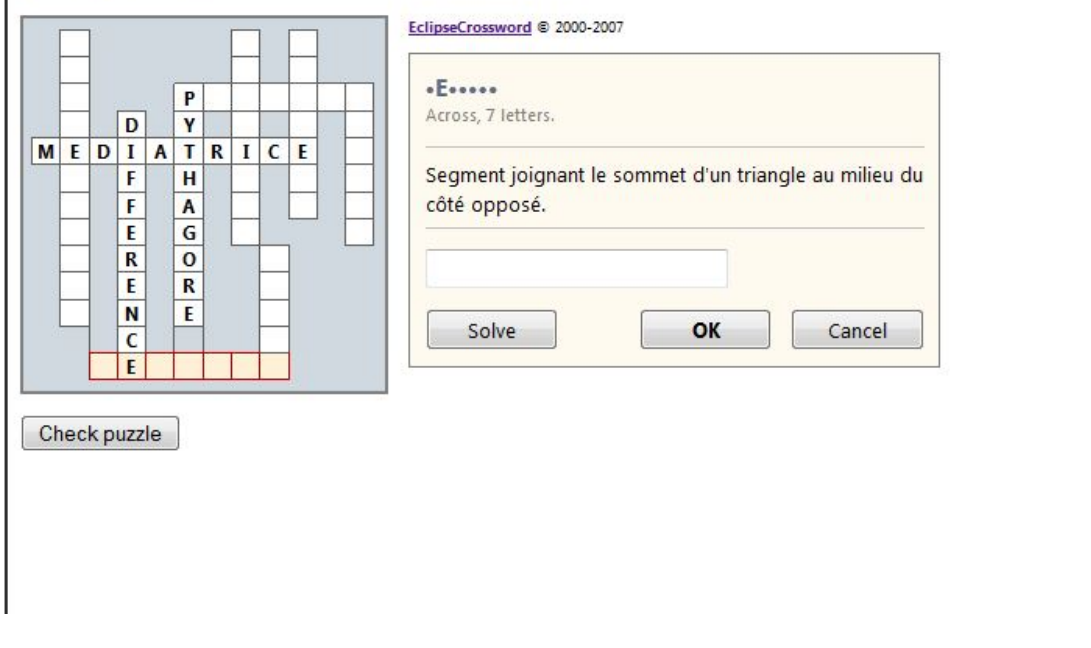

• Des **audio dropbox** qui permettent de s'enregistrer :

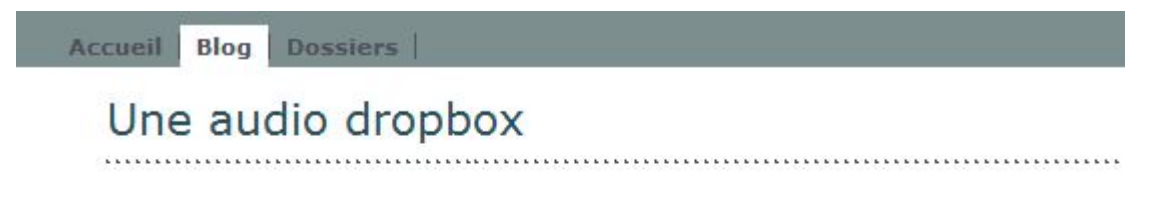

Vous trouverez ci-dessous une "audio dropbox" dans laquelle vous pourrez vous enregister et vous réécouter...

Une fois sauvé, votre enregistrement pourra être écouté par votre professeur.

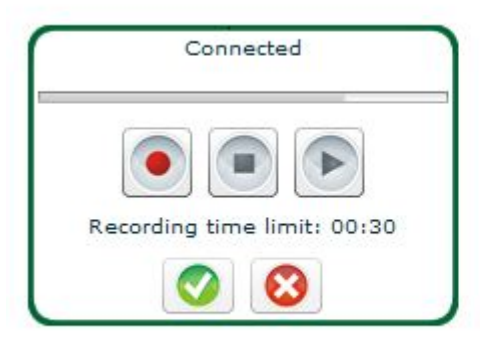

• Des **formulaires d'évaluation** des connaissances des élèves (soit en début de cours pour évaluer les besoins, soit en fin de cours pour faire un bilan des acquis)

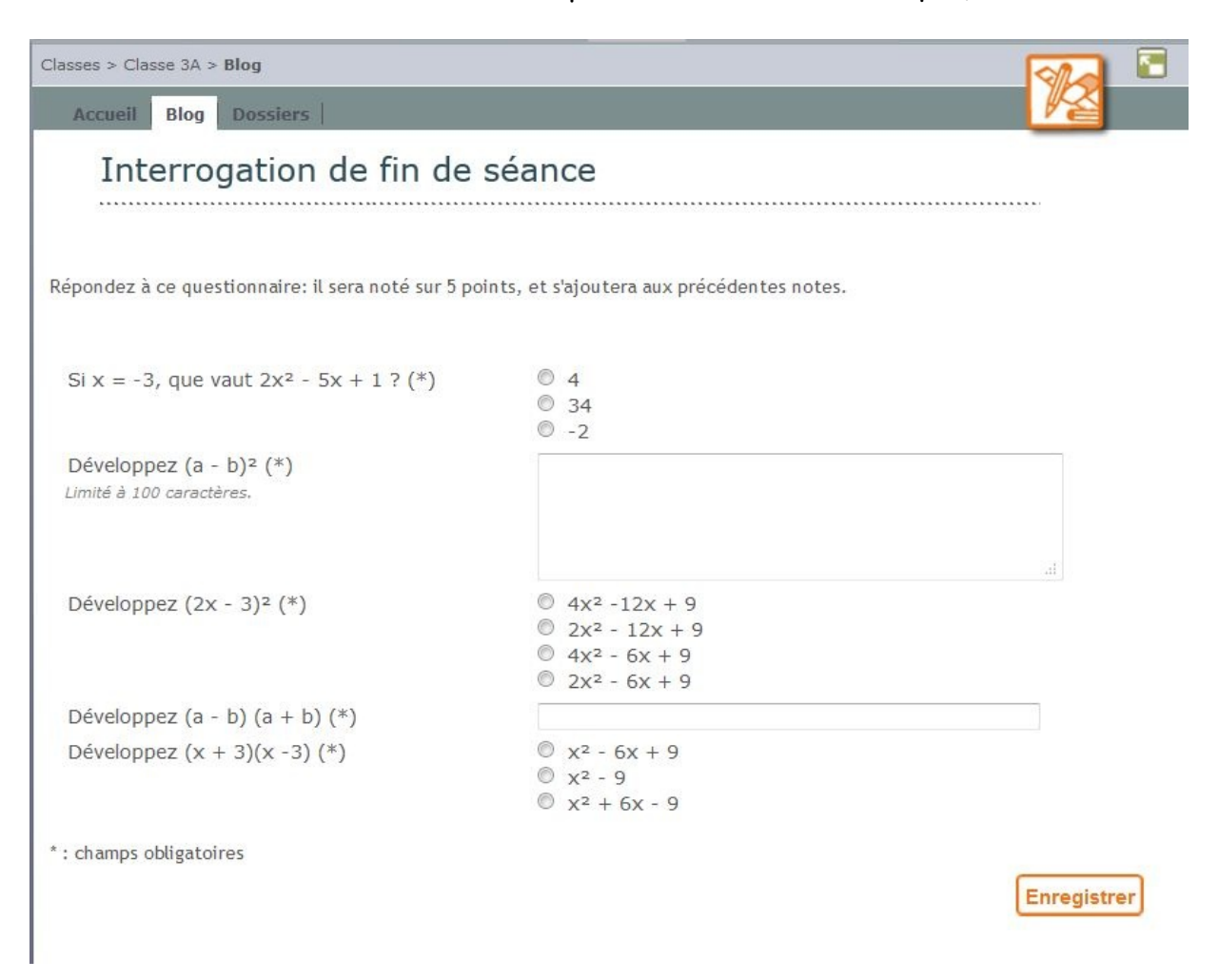

• Des **liaisons** école-collège / collège-lycée

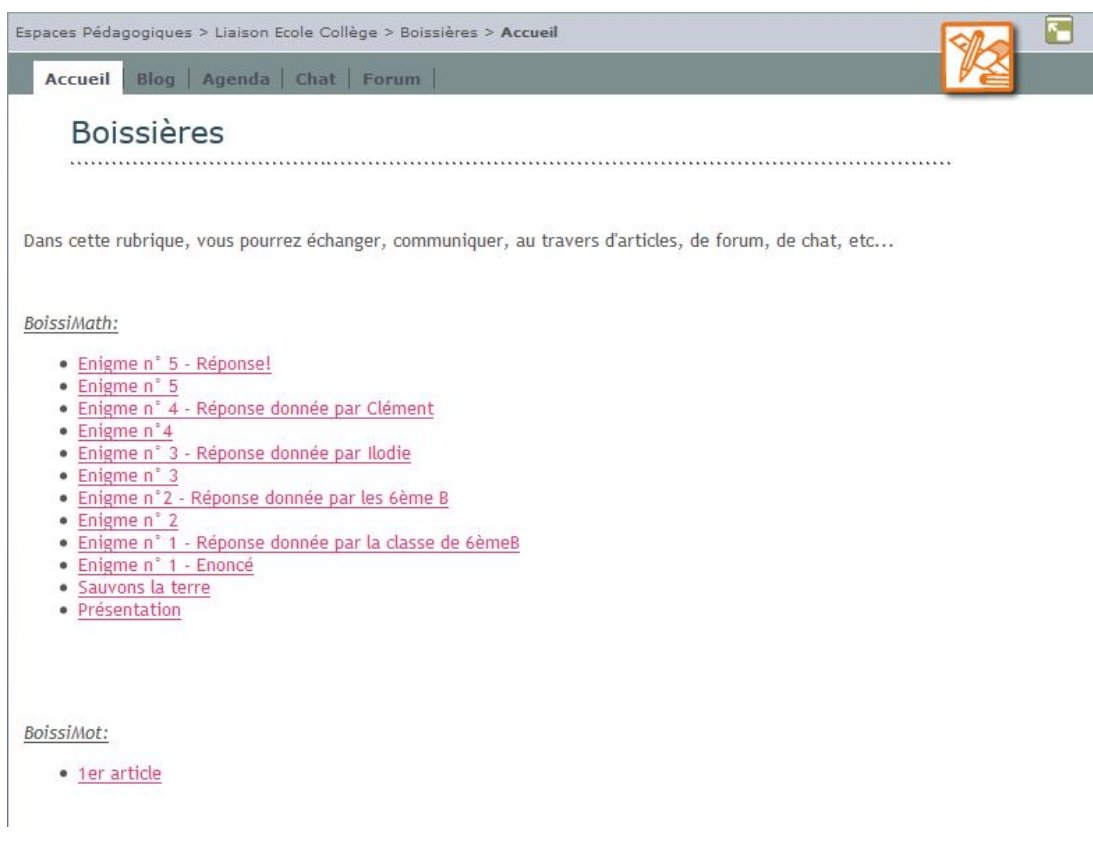

On pourra insérer des **travaux d'élèves** (en scannant des copies ou photographiant le tableau) :

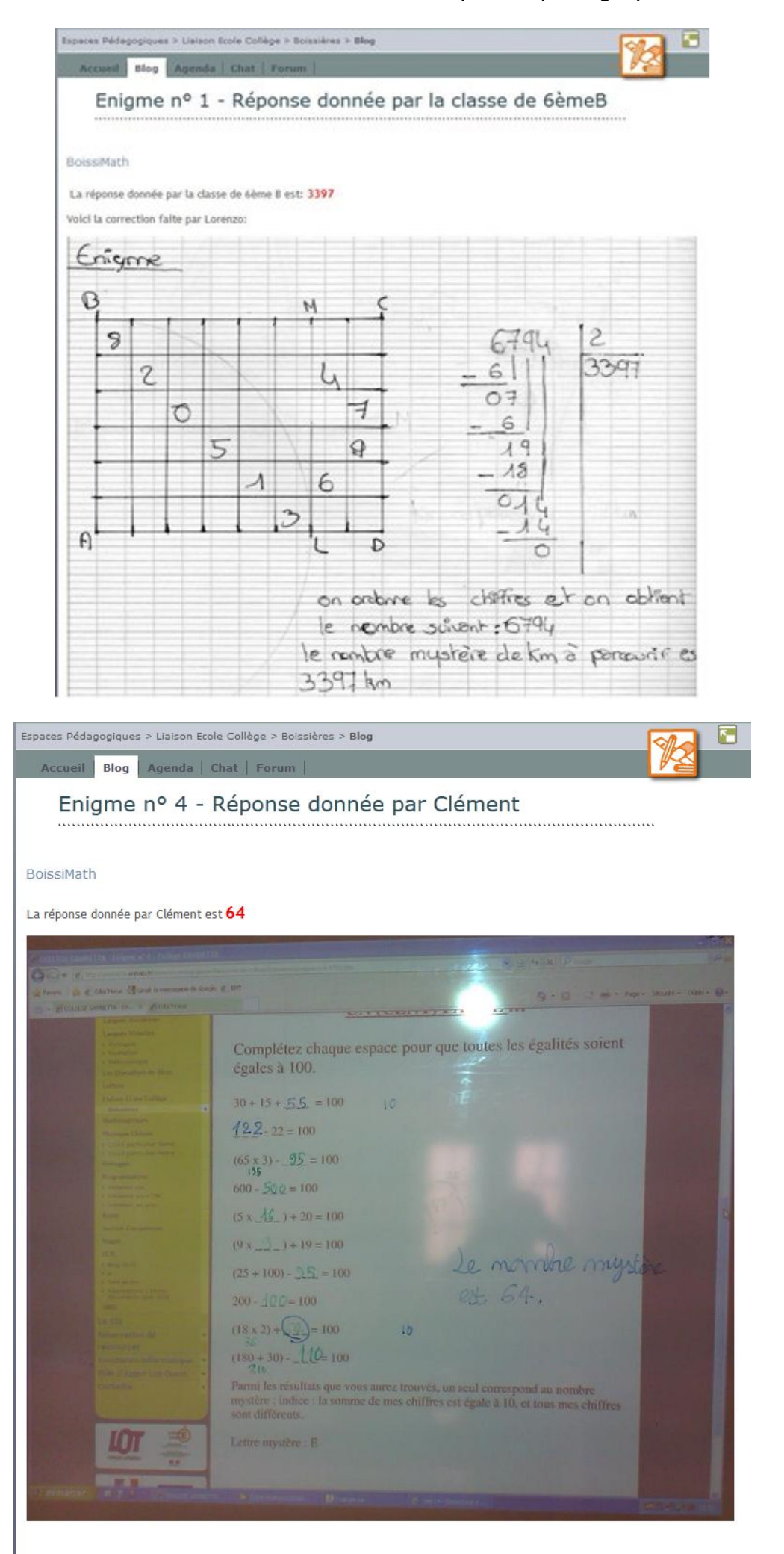

• Des **glossaires** disciplinaires alimentés par les élèves tout au long de l'année.

De type wiki, chaque élève peut enrichir la fiche publiée par ses camarades.

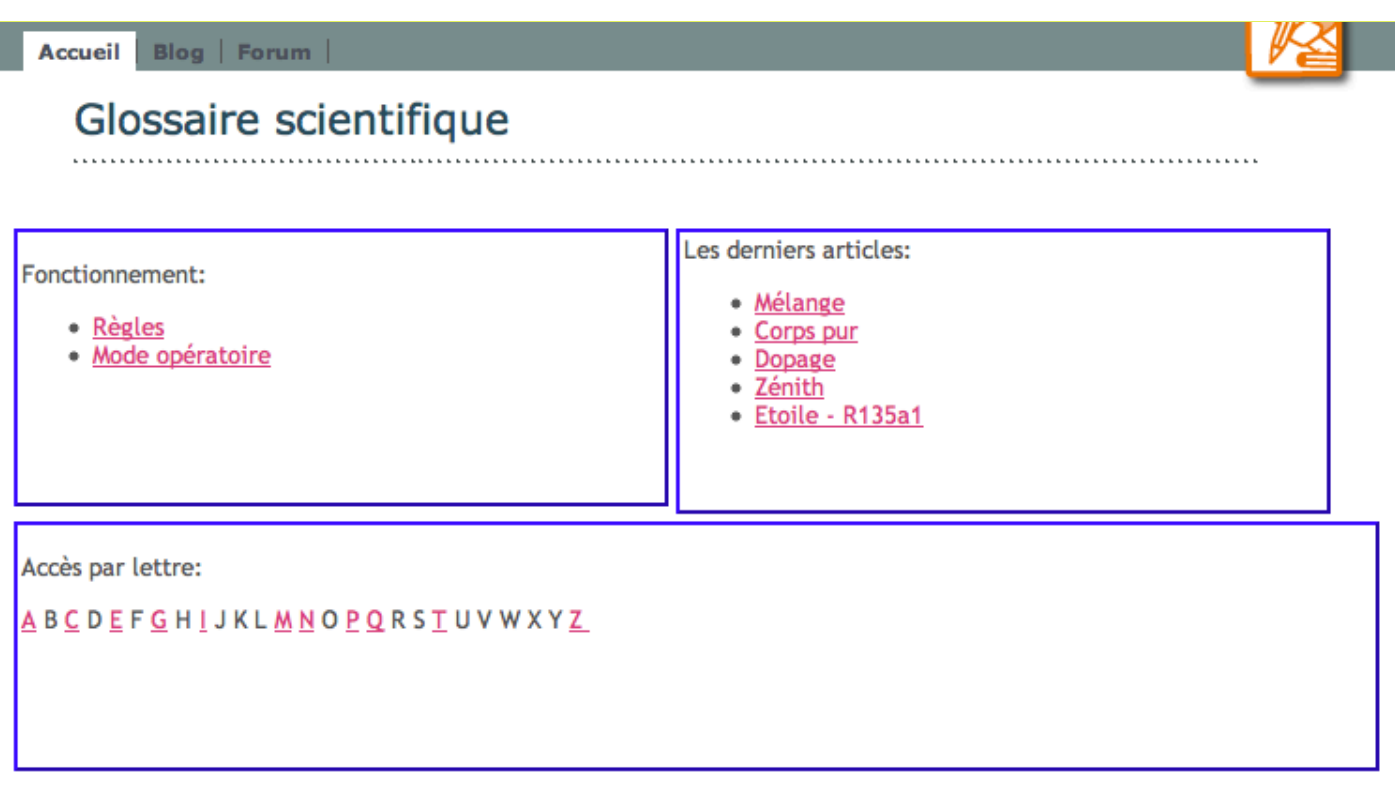

### Astéroïde

#### $\overline{A}$

Un astéroïde est un objet céleste du sytème solaire dont la taille varie de quelques dizaines de mètres à plusieurs milliers de kilomètres.

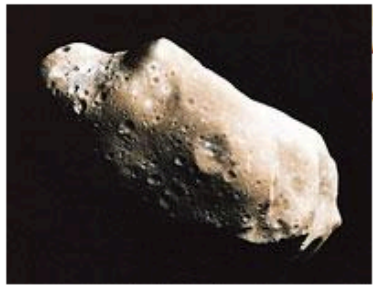

L'astéroïde Ida (55km de long) qui se situe dans la ceinture d'astéroïdes entre les orbites de Mars et Jupiter.

Crédit Photo: NASA

• Un **atelier d'écriture**, où chaque semaine un élève rédige une lettre, un poème sur un thème précis.

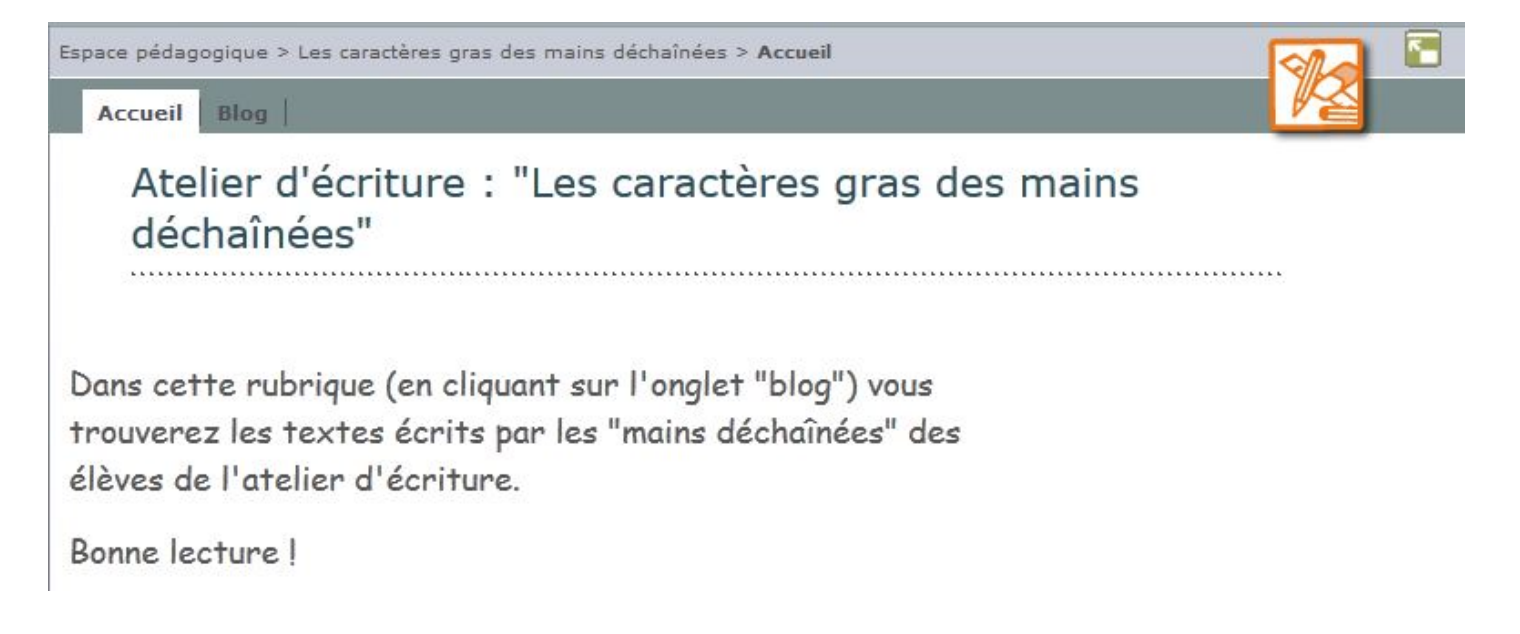

• Une rubrique dédiée à **l'histoire des arts**, où pourront être stockées les documents multimédias utilisés (fichiers mp3, images, vidéos, ...)

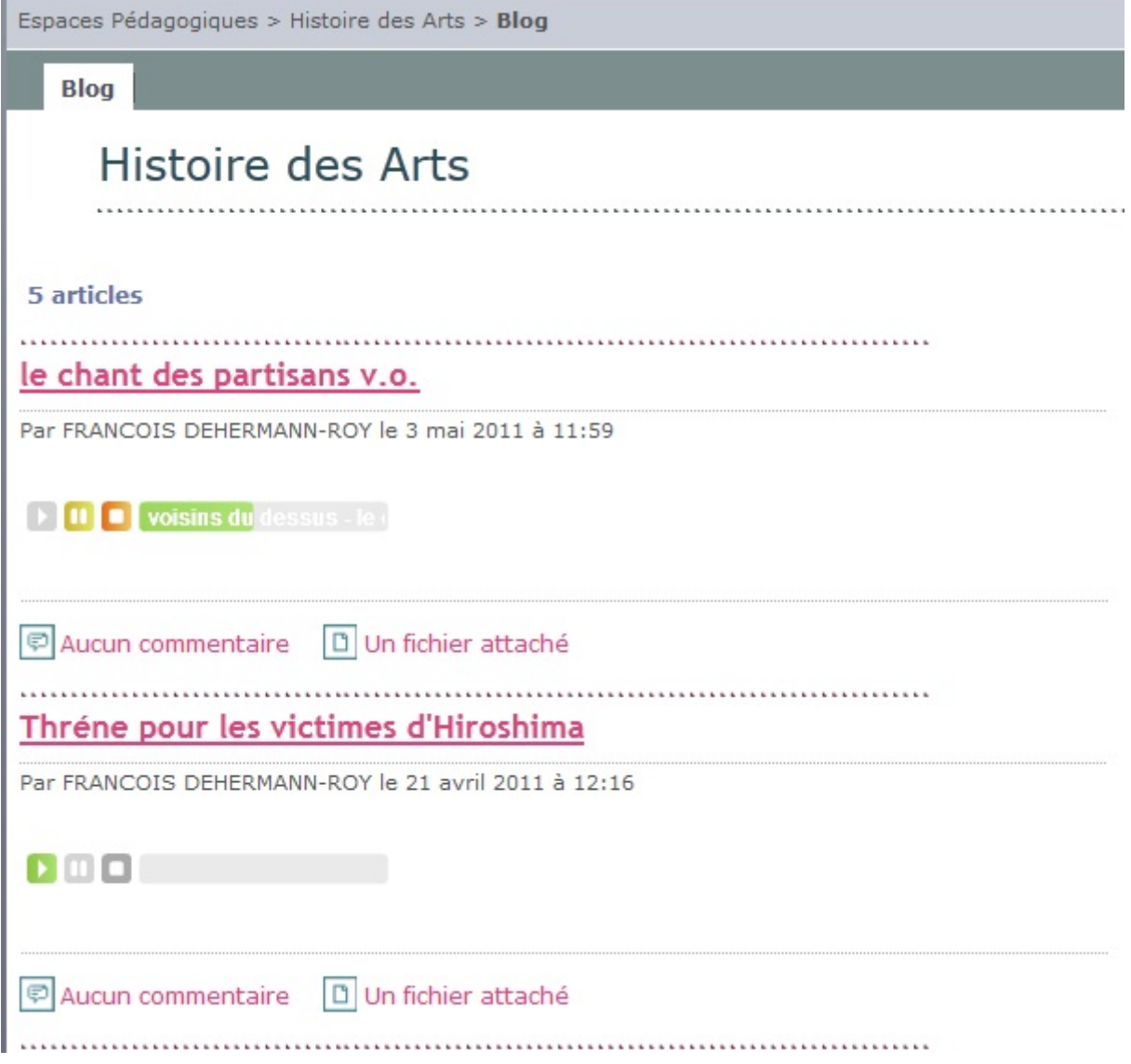

Une **mutualisation** des exposés, des herbiers, etc... (voir [ici](http://fezensaguet.entmip.fr/espaces-pedagogiques/sciences-experimentales/atelier-scientifique-et-realisations-des-eleves/herbiers-2012-13505.htm))

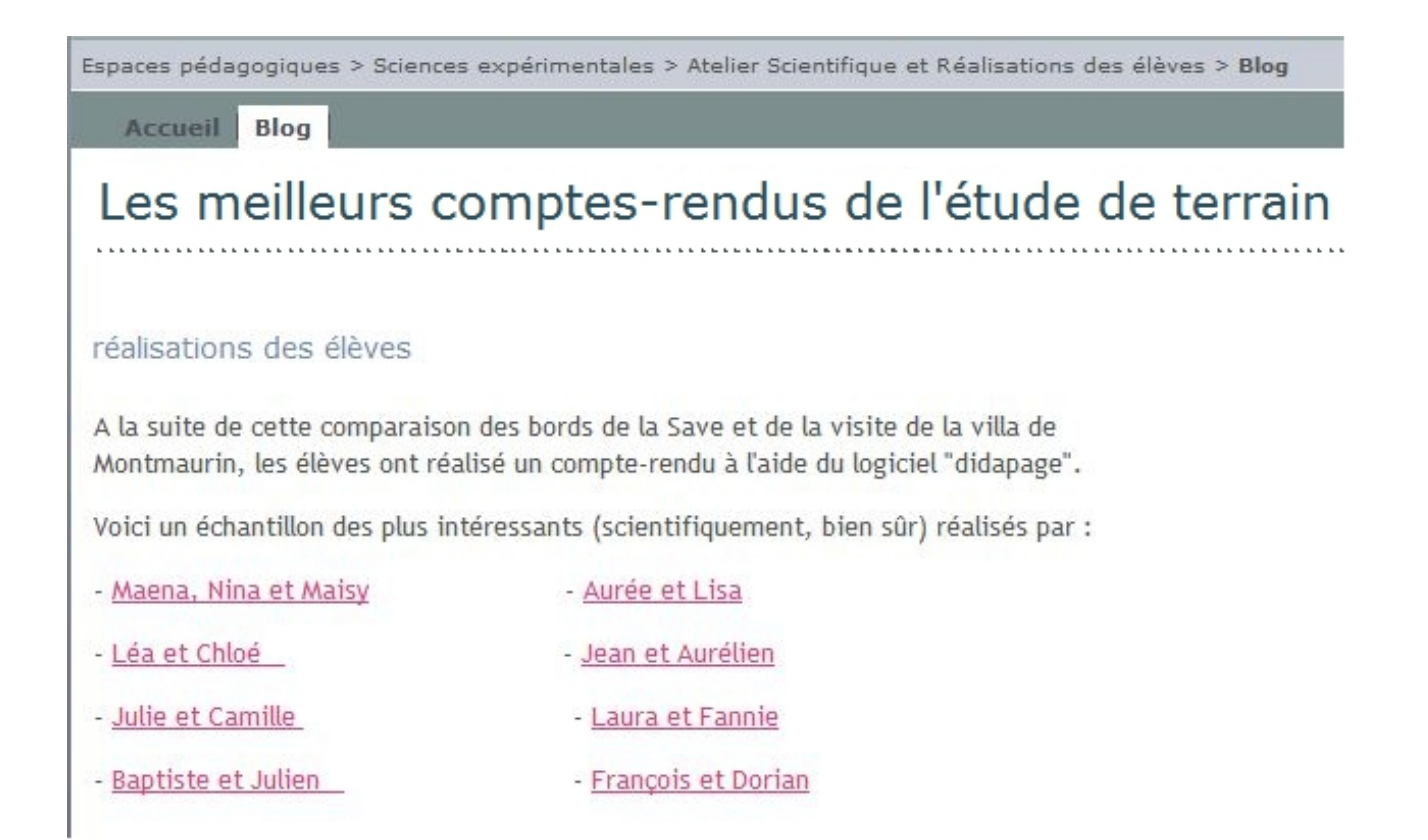

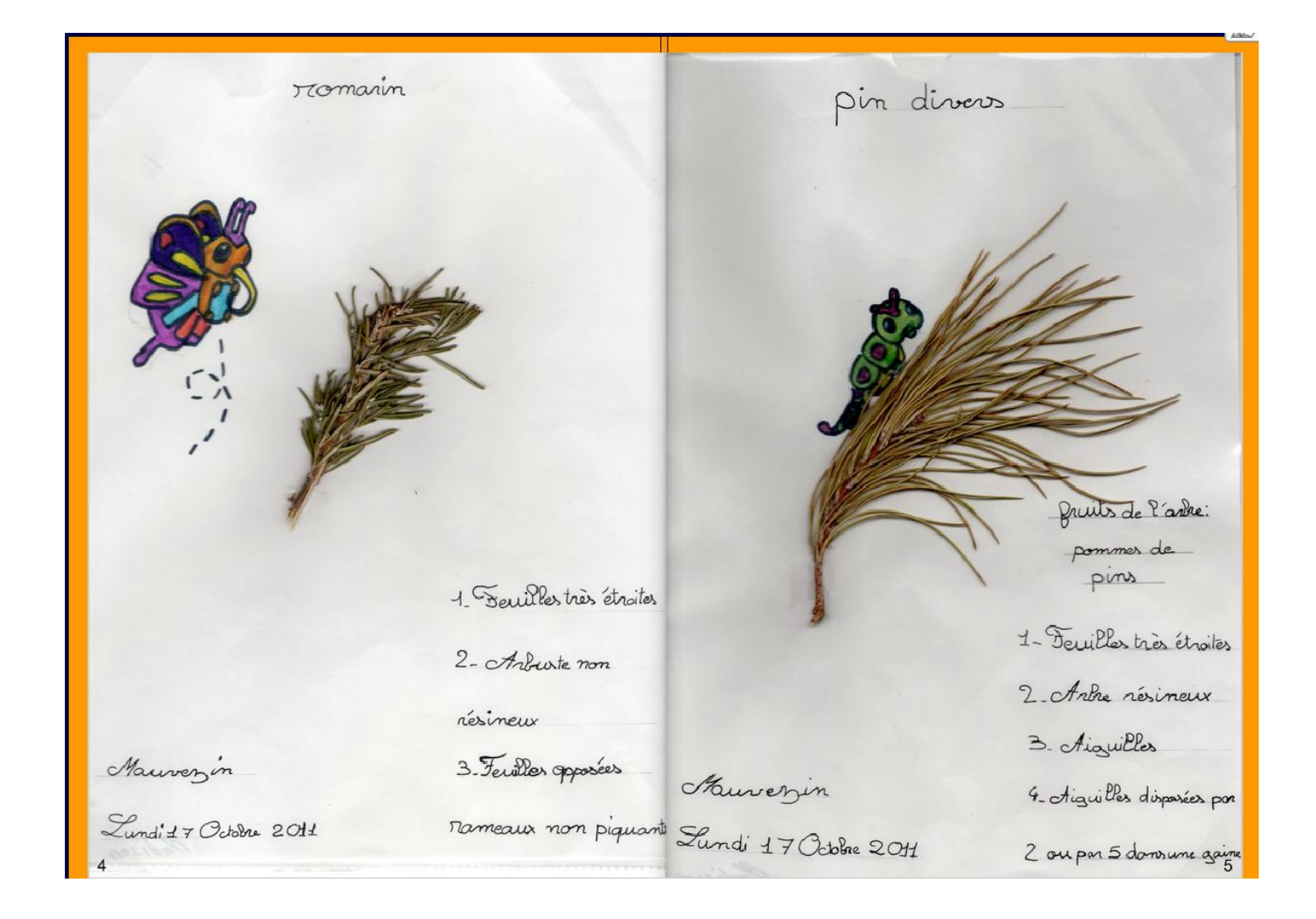

### • Des formulaires pour les **stages en entreprise** :

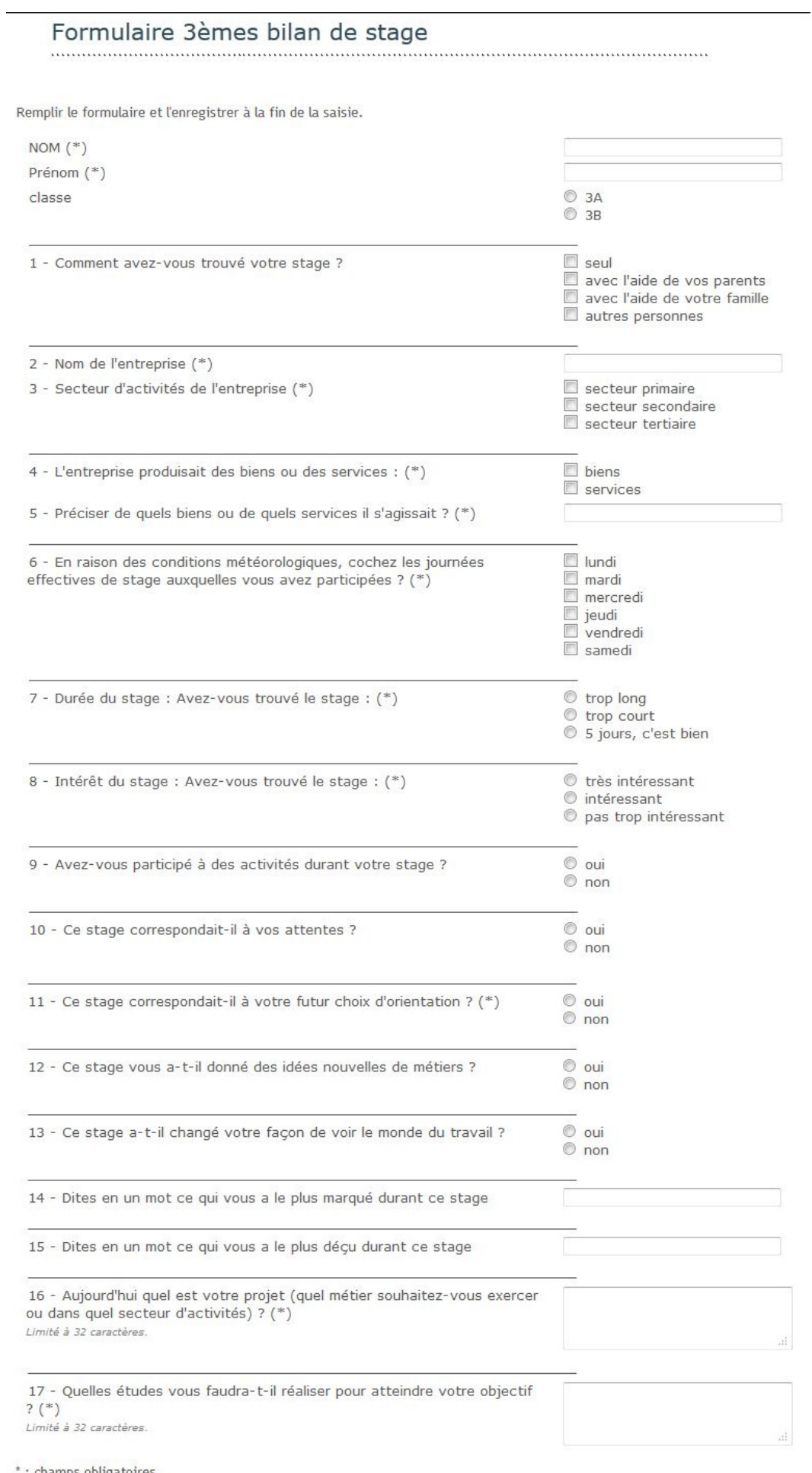

Enregistrer

\*: champs obligatoires